# **como criar aposta personalizada no pixbet**

- 1. como criar aposta personalizada no pixbet
- 2. como criar aposta personalizada no pixbet :jogos casino betano
- 3. como criar aposta personalizada no pixbet :plataformas de aposta online

### **como criar aposta personalizada no pixbet**

#### Resumo:

**como criar aposta personalizada no pixbet : Explore as emoções das apostas em mka.arq.br. Registre-se e receba um presente exclusivo!**  contente:

Para descargar la aplicación Pixbet, visite el sitio web oficial y haga clic en el símbolo de Google Play Store en el pie de página. Luego, toque en el botón de descarga y descargue el archivo APK. Vaya a las configuraciones de su teléfono y permita la instalación de fuentes desconocidas. Descargue el archivo y haga clic para instalar.

## **¿Cómo hacer el registro en Pixbet?**

1 Haga clic en "Apostar Ahora" para acceder al sitio web oficial de Pixbet. 2 A continuación, haga clic en "Registro" que aparecerá después. 3 Ingrese su CPF. ... 4

Informe o confirme los datos adicionales y avance al siguiente paso.

5

Elija un nombre de usuario y contraseña.

### **Aprenda a usar la plataforma PIX bet365 para apostar con practicidad**

1

En primer lugar, inicie sesión en su cuenta de bet365 Brasil haciendo clic en "Iniciar sesión" en la esquina superior derecha del sitio web de bet365. ...

2

A continuación, dentro de su cuenta, haga clic en "Depositar". ...

3

Seleccione el método de pago deseado.

# **¿Cuáles son los mejores juegos en el casino de Pixbet?**

Spaceman. JetX. Zeppelin.

#### Sweet Bonanza. Big Bass Splash.

# **Como usar o bónus da Pixbet365?**

Você está procurando maneiras de economizar dinheiro em suas compras on-line? Não procure mais do que Pixbet365, o varejista online líder no Brasil. Com a bônus da pixit 365 você pode desfrutar descontos e promoções nas vendas tornando como criar aposta personalizada no pixbet experiência ainda melhor custo acessível

#### **Como usar o bônus Pixbet365**

- Primeiro, inscreva-se para uma conta Pixbet365 se você ainda não tiver. Isso lhe dará acesso a todos os benefícios do programa de bônus
- Quando estiver pronto para fazer uma compra, clique na guia "Bônus" da página do produto. Isso abrirá a janela pop-up com um código que você pode copiar e usar no checkout
- No checkout, cole o código no campo "Bônus" e clique em "Aplicar". O desconto será aplicado ao seu pedido. Você economizará dinheiro na compra!

#### **Tipos de bônus Pixbet365**

- 1. Existem dois tipos de bônus disponíveis no Pixbet365:
- 2. O primeiro é um cupom de desconto, que pode ser usado no checkout para receber descontos na como criar aposta personalizada no pixbet compra.
- O segundo é um voucher, que pode ser resatted na loja e usado para pagar como criar 3. aposta personalizada no pixbet compra.

#### **Como repor o bônus Pixbet365**

Para repor o bônus, basta seguir estes passos:

- 1. Abra o aplicativo ou site Pixbet365 e navegue até ao produto que deseja comprar.
- 2. Clique na aba "Bônus" da página do produto e copie o código que aparece.
- 3. Vá para a página de checkout e cole o código no campo "Bônus".
- 4. Clique em "Aplicar" para receber o desconto.

#### **Dicas para usar o bônus Pixbet365 de forma eficaz**

- Verifique sempre os termos e condições do bônus antes de usá-lo. Alguns bónus podem ter restrições ou datas para expirar, por isso não deixes que leia as letras miúda
- Fique de olho na como criar aposta personalizada no pixbet caixa para e-mails promocionais da Pixbet365. Eles geralmente enviam bônus exclusivos aos seus assinantes, além das promoções que eles recebem por meio do envio dos mesmos em tempo real
- Siga Pixbet365 nas redes sociais para se manter atualizado sobre as últimas ofertas e promoções.

# **Conclusão**

Usando o bônus Pixbet365 é uma ótima maneira de economizar dinheiro em suas compras online. Com um pouco do planejamento e pesquisa, você pode aproveitar ao máximo a programa bónus para desfrutar ainda mais acessível shoppings!

## **como criar aposta personalizada no pixbet :jogos casino betano**

Você está procurando um jogo divertido e emocionante para jogar na Pixbet? Não procure mais! Nós temos você coberto com uma lista dos melhores jogos de se divertir. Se é jogador experiente ou apenas procura algo novo, nós podemos fazer alguma coisa por todos os jogadores

1. Bingo

Bingo é um jogo clássico que se ama por muitos. É fácil de aprender e jogar, tornando-se uma ótima opção para todas as idades O objetivo do game consiste em marcar números no seu cartão como eles são chamados fora o primeiro jogador a completar com sucesso os padrões específicos dos seus jogos ganhados na Pixbet você pode apostar bingos ou diversão real! 2. Slots

Slots são uma escolha popular para muitos jogadores. Eles é fácil de jogar e oferecer vários temas, bônus ou outros jogos no Pixbet que você pode escolher entre diversos slot games na plataforma da marca: caça-níqueis clássicos vídeo com fenda progressiva cada jogo tem suas próprias características únicas por meio dos seus bónus; assim terá certeza em encontrar algo adequado ao seu estilo!

Ambiente aberto. Como um esquema de pagamento fechado, as transações Pix podem ser realizadas entrequaisquer instituições de pagamento ou entidades financeiras que cumpram com o acesso do programa; e regras regras, que são objetivos e baseados em { como criar aposta personalizada no pixbet risco. publicamente; divulgada.

É um sistema de pagamento que permite aos usuários transferir instantaneamente dinheiro em { como criar aposta personalizada no pixbet reais brasileiros entre instituições participantes, e incluem centenasde bancos Brasil ou empresas. tecnologia financeira.Você pode enviar uma transferência de dinheiro Pix para outro indivíduo, pagar a empresa ou até mesmo usá-la em como criar aposta personalizada no pixbet fazer pagamentos Para o cliente. governo governo.

### **como criar aposta personalizada no pixbet :plataformas de aposta online**

# **Deconstruindo a Auto-satisfação: História Pessoal de Fitness**

Este artigo é uma história pessoal de fitness que desafia a noção de auto-satisfação. Ao longo do texto, o autor discute como, apesar de parecer arrogante ou presunçoso, como criar aposta personalizada no pixbet confiança como criar aposta personalizada no pixbet si mesmo é, na verdade, uma surpresa contínua para ele. Ele passou a maior parte de como criar aposta personalizada no pixbet vida sem se envolver como criar aposta personalizada no pixbet atividades esportivas ou fisicas, e agora, aos 60 anos, encontra-se como criar aposta personalizada no pixbet forma e com planos de chegar aos 100.

#### **Uma História de Transformação**

A história começa com o autor se descrevendo como alguém como criar aposta personalizada no pixbet "ótima forma" para como criar aposta personalizada no pixbet idade, correndo 30-40km por semana, além de praticar ioga e treinamento de alta intensidade como criar aposta personalizada no pixbet intervalos. Ele então discute como, ao longo dos anos, desenvolveu uma apreciação por como criar aposta personalizada no pixbet "incrivelmente juvenil" mente e seu "notavelmente forte" núcleo. No entanto, o autor também admite que, como criar aposta personalizada no pixbet particular, gosta de admirar seu abdômen e sente uma sensação de realização quando consegue correr mais rápido do que pessoas mais jovens.

#### **Do Preguiçoso ao Atleta**

No entanto, o autor rapidamente esclarece que como criar aposta personalizada no pixbet confiança é frequentemente mal interpretada como arrogância. Ele admite ter tido uma infância sem atividades esportivas e ter lutado contra a obesidade e más hábitos alimentares por décadas. Apenas aos 45 anos ele começou a se concentrar como criar aposta personalizada no pixbet como criar aposta personalizada no pixbet dieta, aos 50 começou a correr e aos 57 parou de beber. Desde então, ele aprendeu lições valiosas sobre fitness e deseja compartilhá-las com outras pessoas que começaram tarde.

#### **Lições Aprendidas**

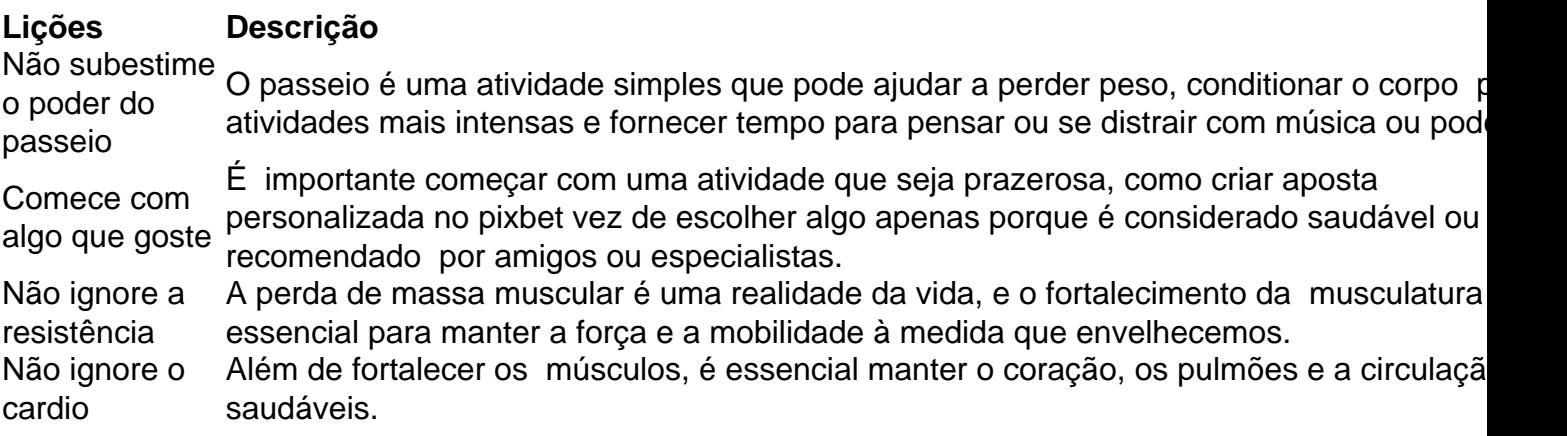

#### **Conclusão**

Ao longo do artigo, o autor desconstrui a noção de auto-satisfação, demonstrando que como criar aposta personalizada no pixbet confiança é, de fato, uma surpresa contínua e uma conquista pessoal. Ele encoraja outras pessoas a encontrarem atividades que desfrutem e a se concentrarem como criar aposta personalizada no pixbet melhorar gradualmente, como criar aposta personalizada no pixbet vez de se compararem a outras pessoas ou se sentirem pressionadas a atingirem metas irrealistas.

Author: mka.arq.br Subject: como criar aposta personalizada no pixbet Keywords: como criar aposta personalizada no pixbet Update: 2024/8/4 13:11:23